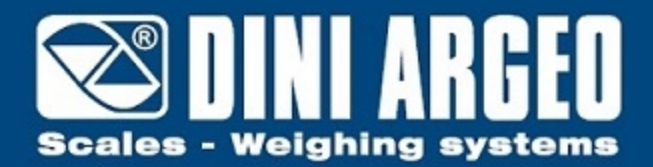

# **DFWPM** DFWPM "PLAY MOBILE": REPETIDOR DE PESO PORTÁTIL

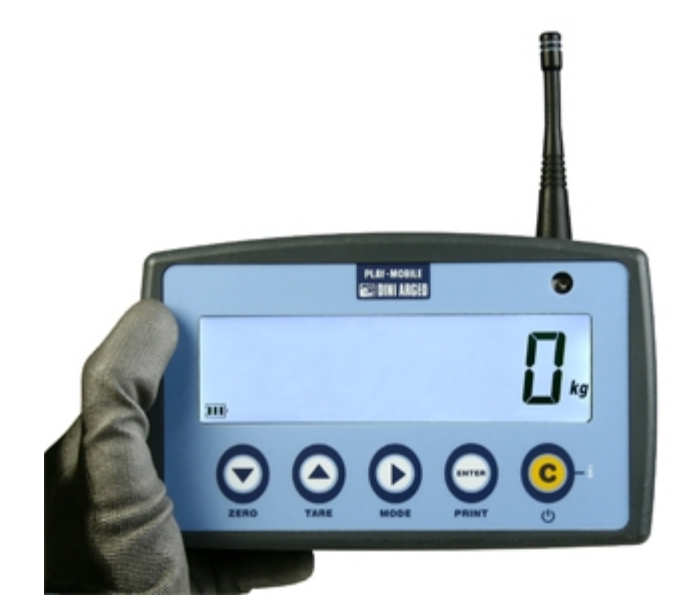

Repetidor de peso por radiofrecuencia para visores serie DFW y dinamómetros MCW, fácil de transportar y visualizar gracias a las dimensiones reducidas y a la pantalla, con grandes cifras, retroiluminada. Permite repetir las principales funciones del gancho gracias al teclado integrado, y almacenar las pesadas para un posterior tratamiento en ordenador mediante comandos via serie o el programa "Weigh Console".

**La solución ideal para las aplicaciones indutriales avanzadas**

## **CARACTERÍSTICAS TÉCNICAS**

- Pantalla LCD retroiluminada de 25mm con 6 cifras de alto contraste con iconos para indicación funciones activas.
- Alimentación 6 Vdc, con compartimento de pilas extraíble, para funcionamiento con 4 pilas tipo AA.
- Teclado 5 teclas, en policarbonato.
- Carcasa compacta y robusta, fácil de limpiar.
- Set-Up digital desde teclado o por PC con programa DINITOOLS.
- Memoria para almacenar las pesadas (de serie en el modelo DFWPM10USM).

### **SALIDAS SERIE**

- Radio módem integrado de 868Mhz, con 50 canales de frecuencia fácilmente programables desde PC, para la comunicación con el visor, la balanza y el gancho pesador.
- Salida USB (de serie para modelo DFWPM10USB), para la conexión rápida al ordenador.
- Receptor de infrarrojos para funcionamiento con control.

## **MODOS DE FUNCIONAMIENTO**

- **Repetidor multi balanza (MASTER):** función que permite repetir hasta 32 balanzas independientes, con la posibilidad de gestionar sus funciones, o de visualizar e imprimir la suma de los pesos de todas las balanzas.
- **Repetidor UNIVERSAL de peso:** función que permite repetir el peso de una cualquier balanza, a través de la configuración de la cadena en entrada.

### **FUNCIONES DISPONIBLES EN LA MODALIDAD MASTER**

- **Gestión de las funciones de la balanza visualizada**: CERO, TARA, IMPRESIÓN, ACTIVACIÓN/DISACTIVACIÓN del MODO DE FUNCIONAMIENTO y APAGADO.
- **Almacenamiento en memoria (modelo DFWPM10USB)** del peso de solo las balanzas conectadas o de la suma de los pesos, por un total de 500 memorias.
- **Conexión al ordenador a través de la salida USB** para la lectura de la lista de las pesadas, por medio de los mandos o utilizando el programa "Weigh Console".

# **DETALLE 1**

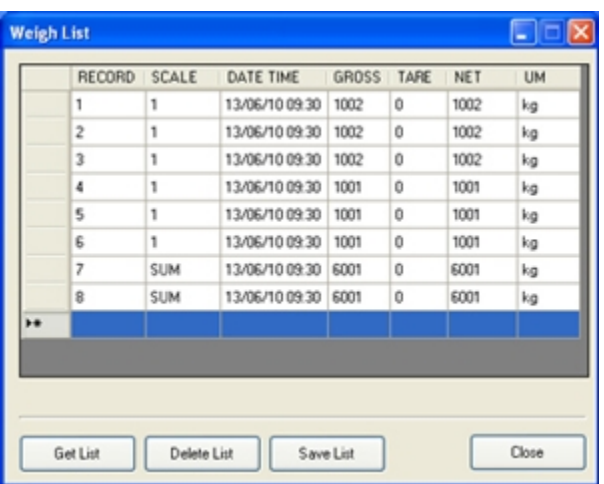

Lectura de la lista de las pesadas mediante el software "Weigh Console" con la posibilidad de almacenar datos en formato "Excel" o \*.cvs.

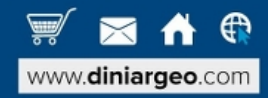

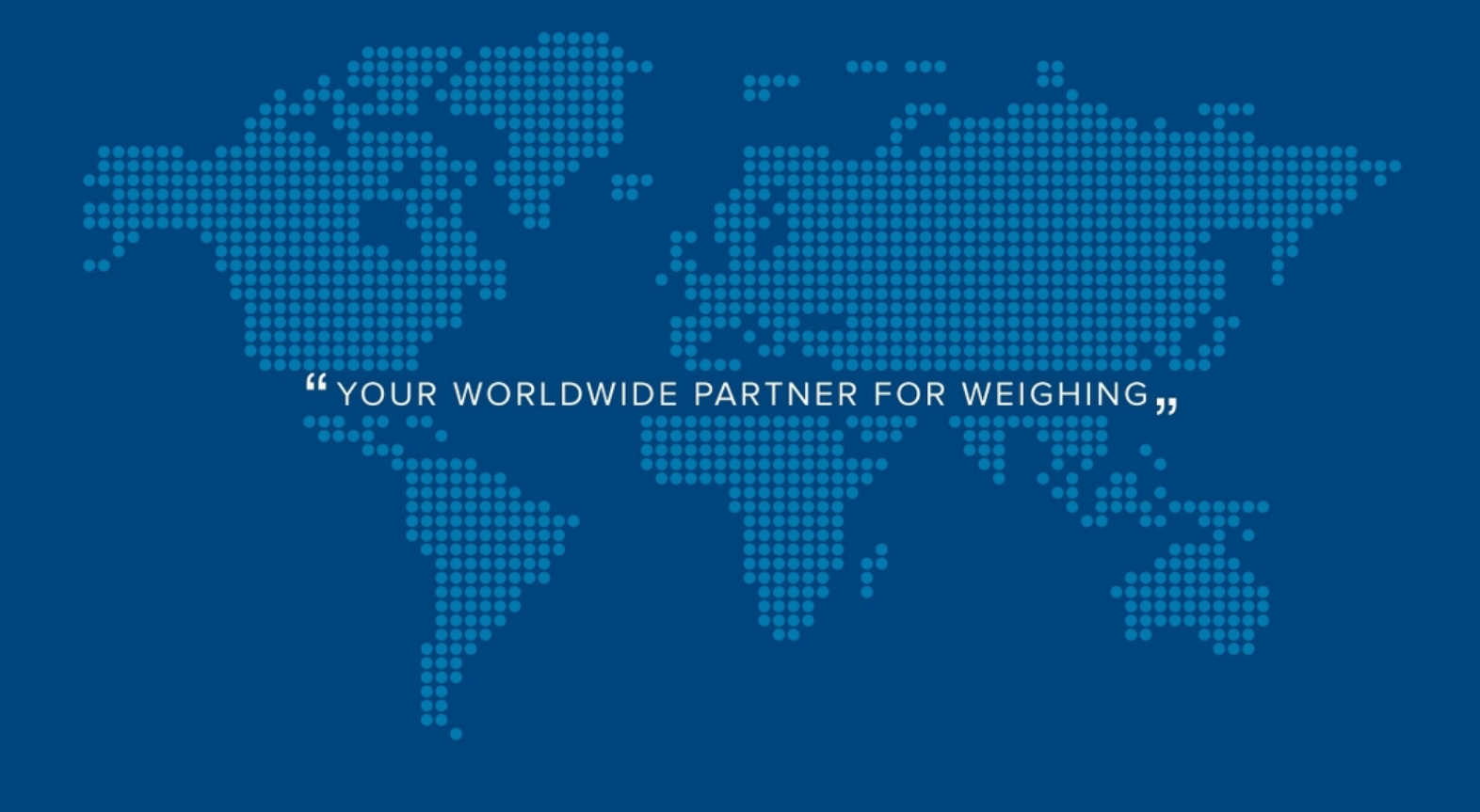

**DINI ARGEO FRANCE sarl** Nogent-sur-Marne info.fr@diniargeo.com

**DINI ARGEO GMBH** Sinsheim - Germany info.de@diniargeo.com

**DINI ARGEO UK Ltd** Taunton - United Kingdom info.uk@diniargeo.com

**DINI ARGEO WEIGHING INSTRUMENTS Ltd** Shanghai - China info.cn@diniargeo.com

**DINI ARGEO WEIGHBRIDGES** Calto (RO) - Italy info@diniargeo.com

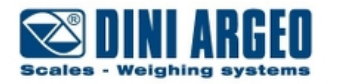

#### **HEAD OFFICE**

Via Della Fisica, 20 41042 Spezzano di Fiorano Modena - Italy Tel. +39.0536 843418 Fax. +39.0536 843521 info@diniargeo.com

#### **SERVICE ASSISTANCE**

Via Dell'Elettronica, 15 41042 Spezzano di Fiorano Modena - Italy Tel. +39.0536 921784 Fax. +39.0536 926654 service@diniargeo.com

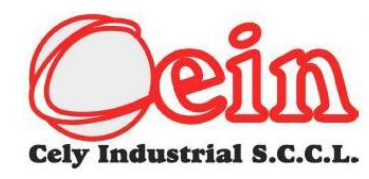

C/DOLORS ALMEDA 10 NAVE 4B 08940 CORNELLA DE LLOBREGAT (BARCELONA) SPAIN Tf. 93 4746436 FAX 93 4746437 email: cein@cein.info / celyindustrial@gmail.com WEB : www.cein.info

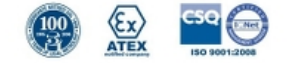